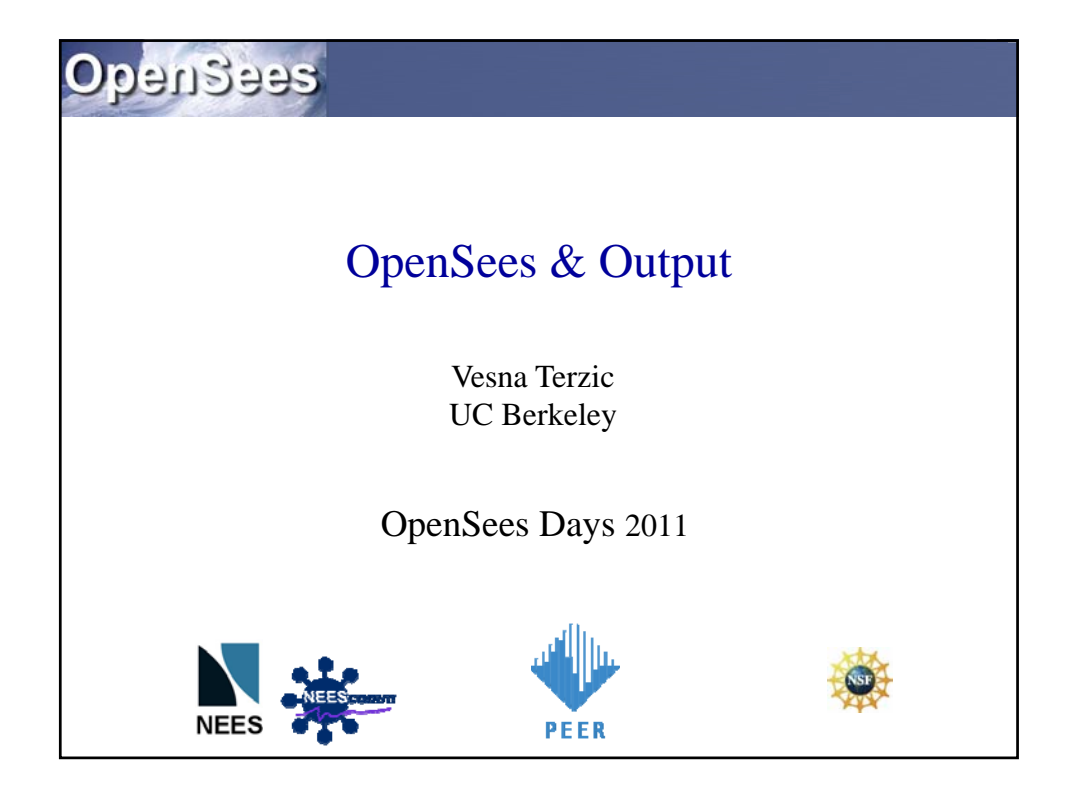

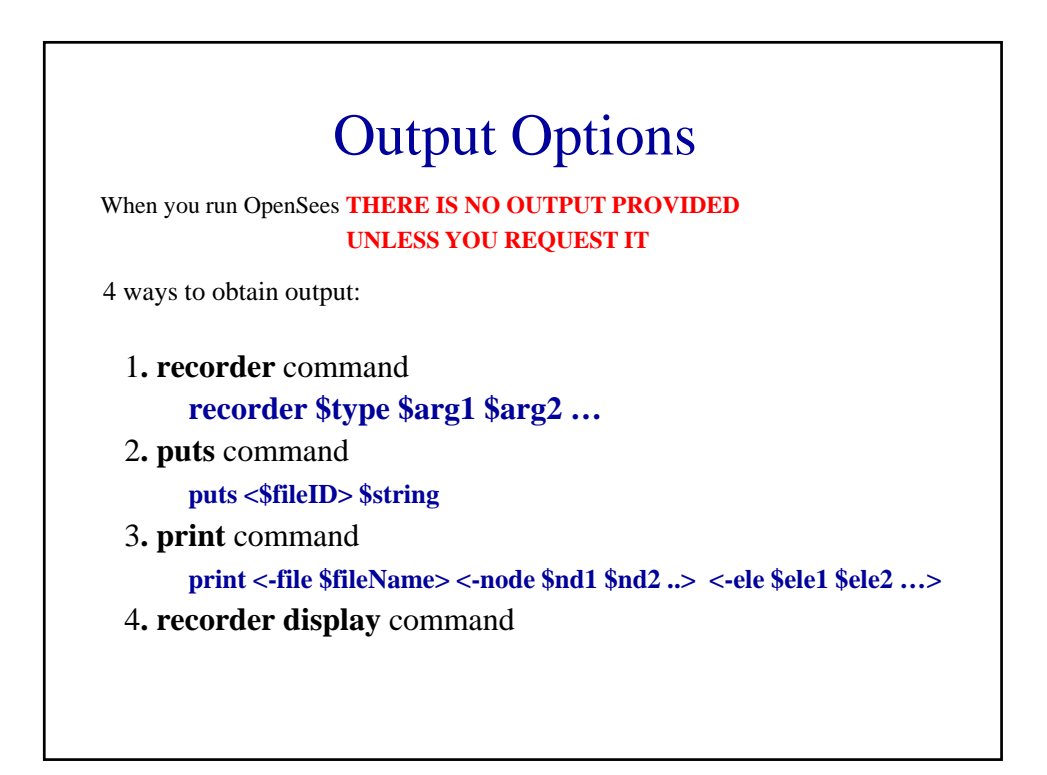

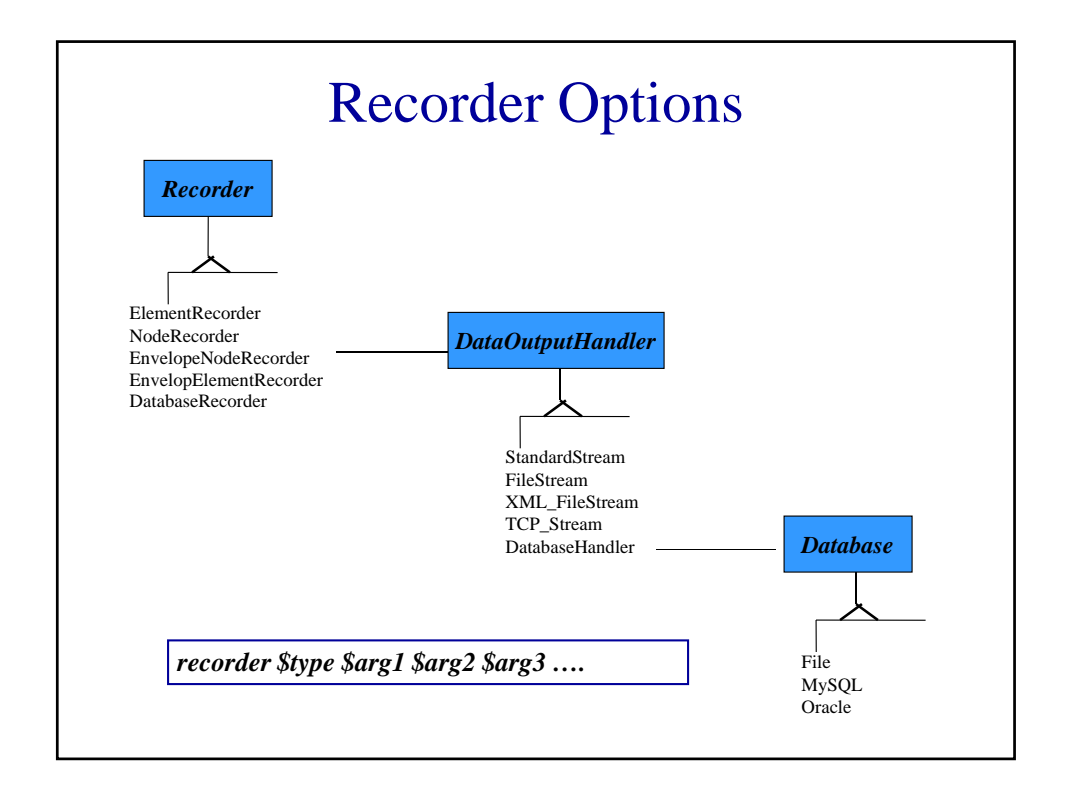

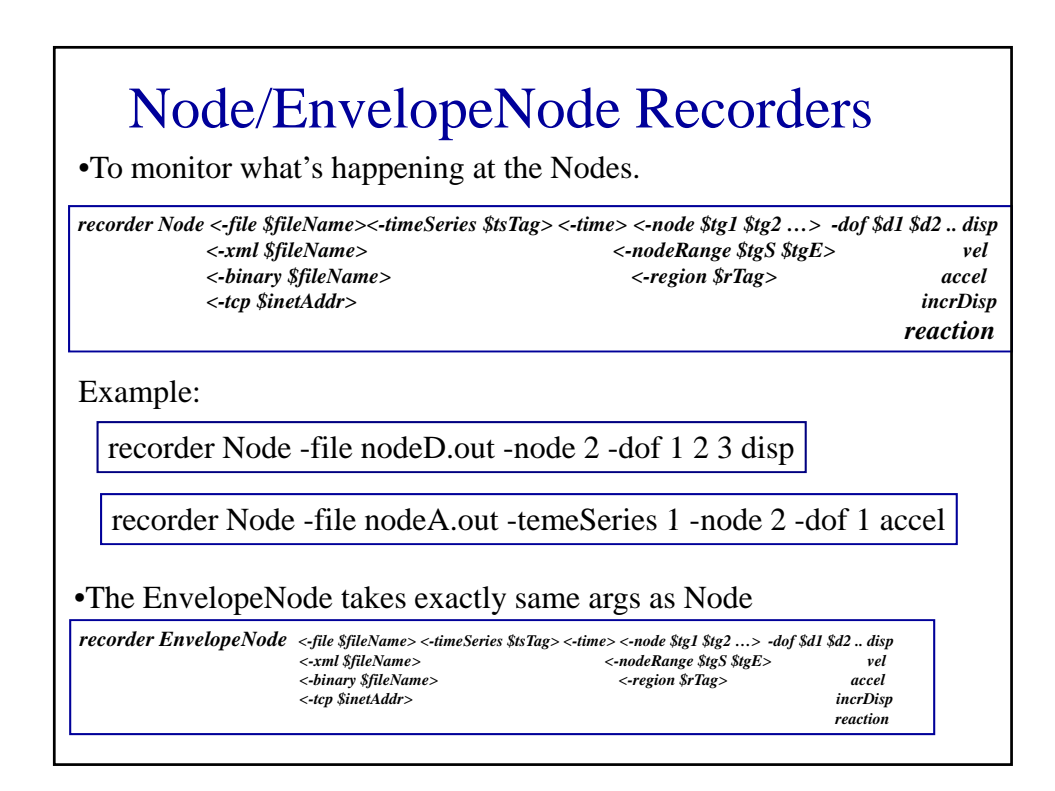

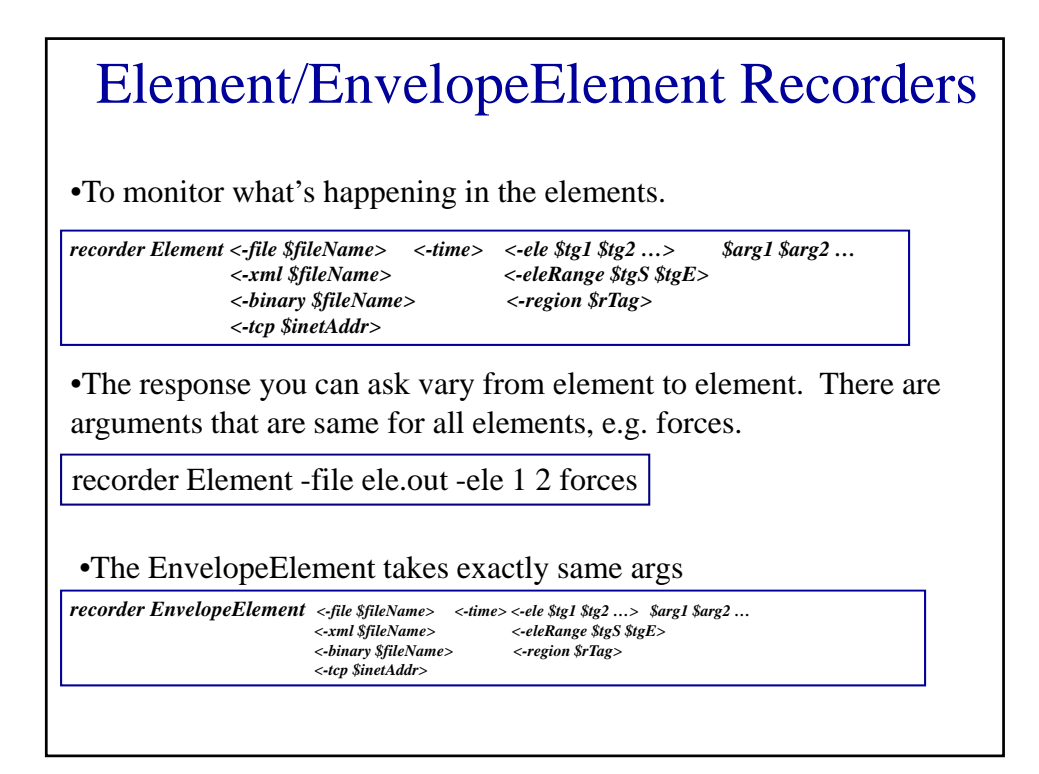

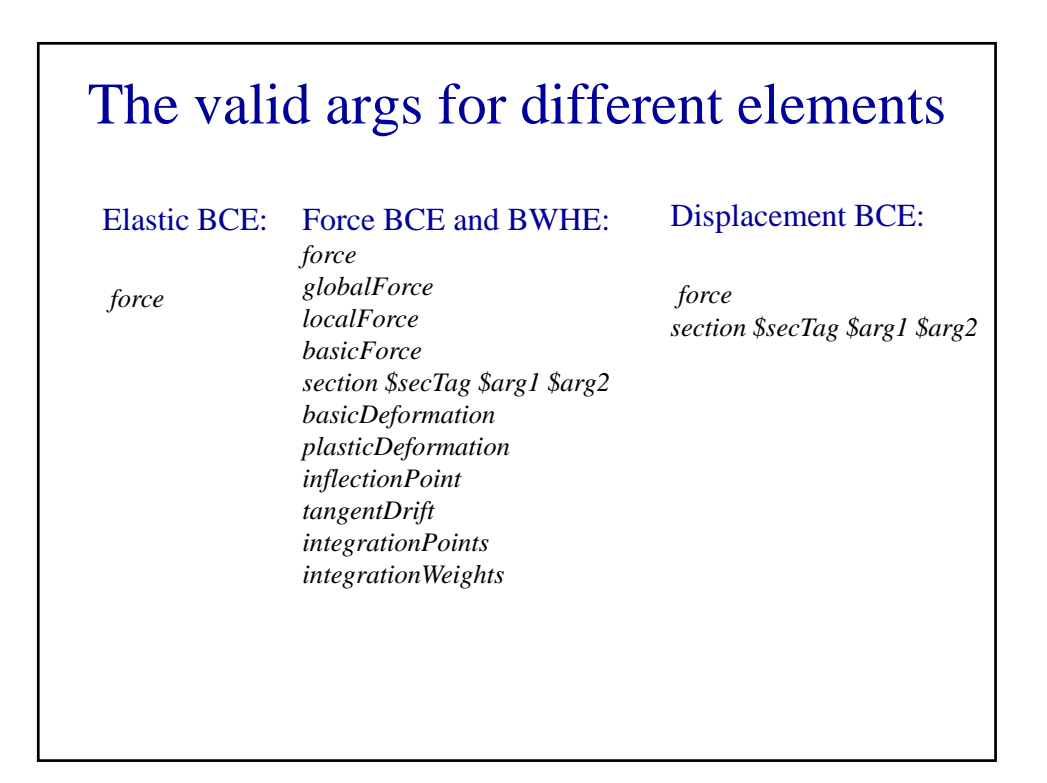

# The valid quires for different elements

### ZeroLength Element:

*force*  $deformation$ *stiff material \$matTag \$arg1 \$arg2 …*

## ZeroLengthSection Element:

*force deformation stiff section \$arg1 \$arg2…*

## Truss element:

*axialForce forces f localForce deformations section \$arg1 \$arg2… material \$arg1 \$arg2 …*

# The valid quires for different sections

Valid queries to any section type are: *force* and *deformation*

#### Fiber Section:

*forces deformations forceAndDeforamtion fiber \$fiberNum \$matArg1 \$matArg2 … fiber \$yLoc \$zLoc \$matTag \$matArg1 \$matArg2 …* 

# The valid quires for different materials Valid queries to any material are: *strain*, *stress*, and *tangent* Fatigue Material: *stressStrain damage*

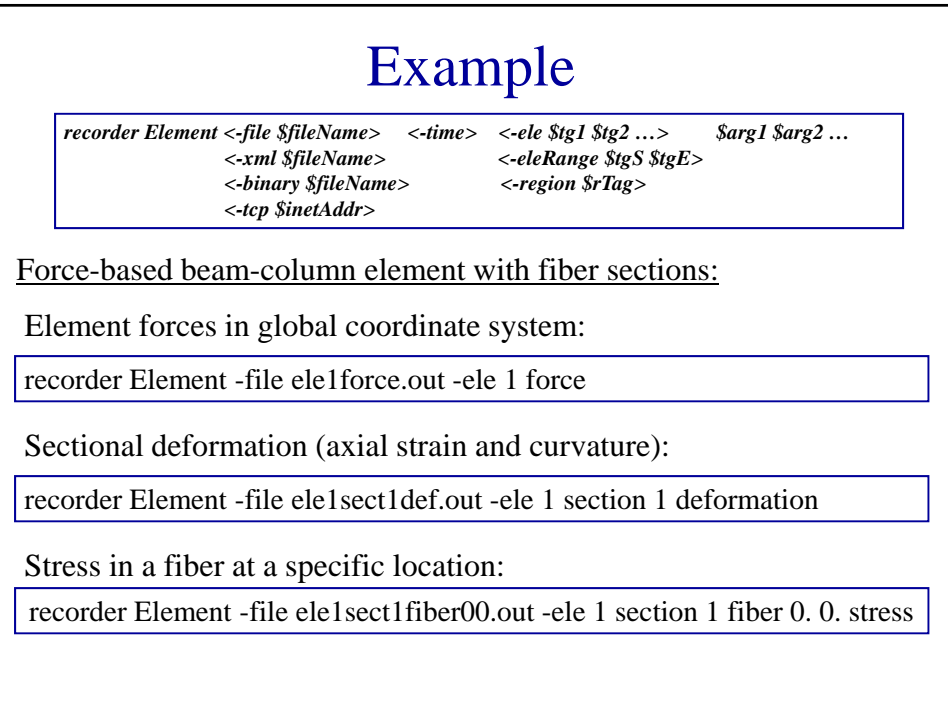

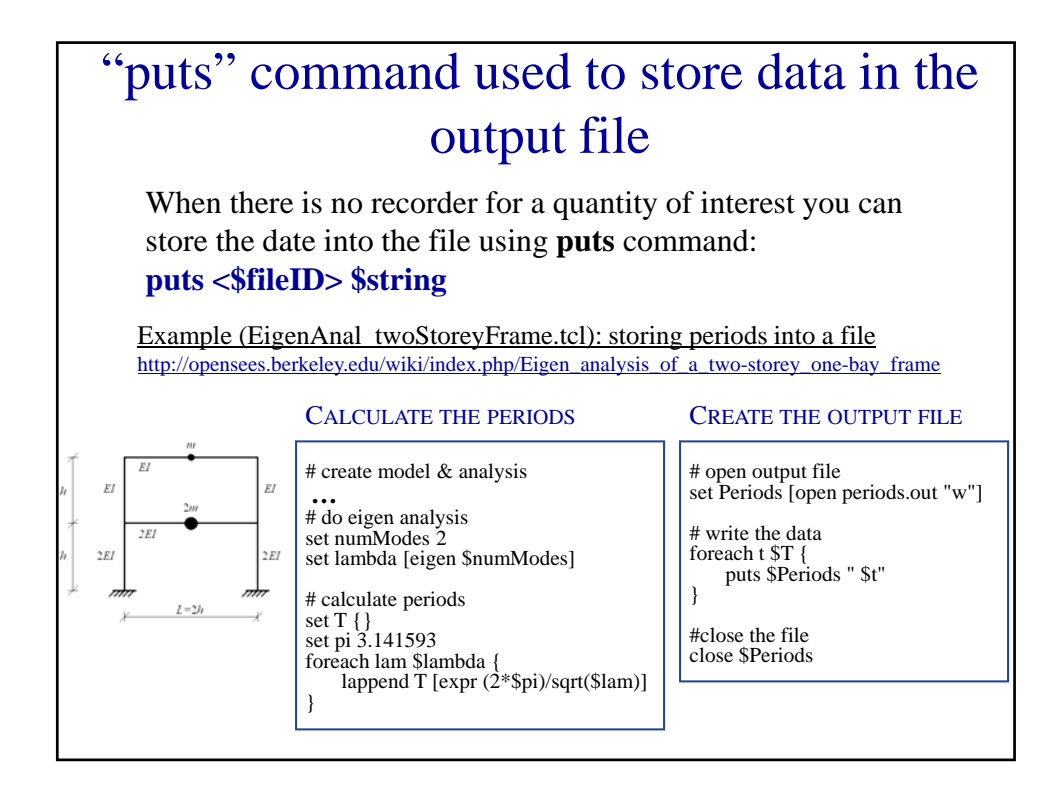

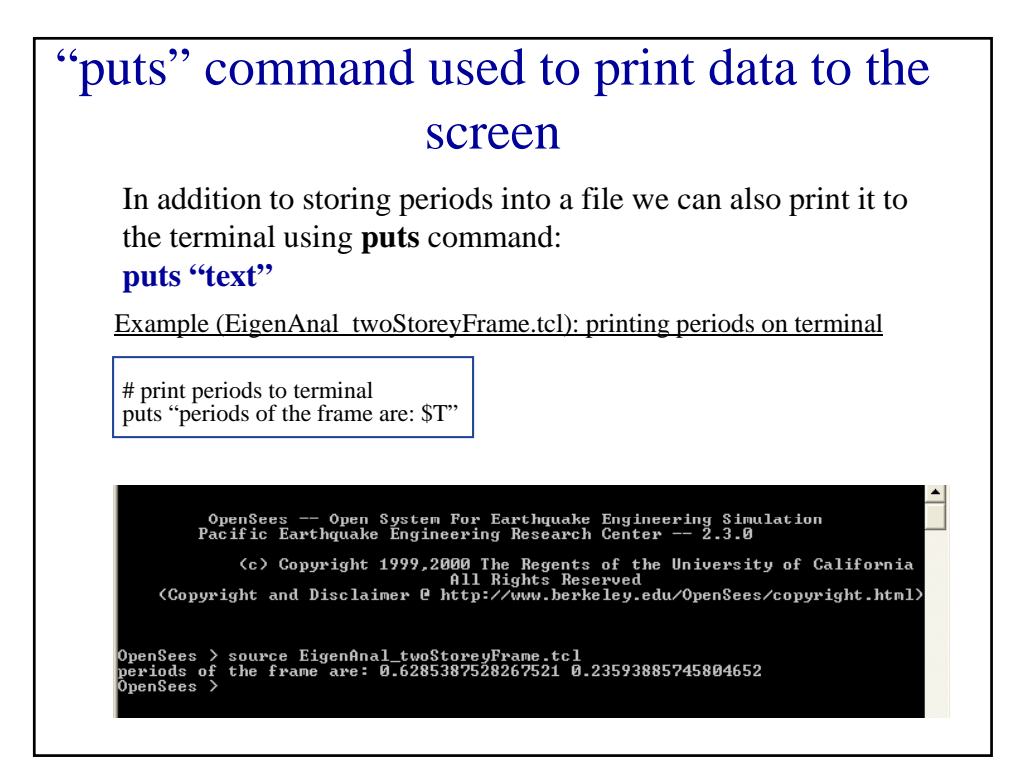

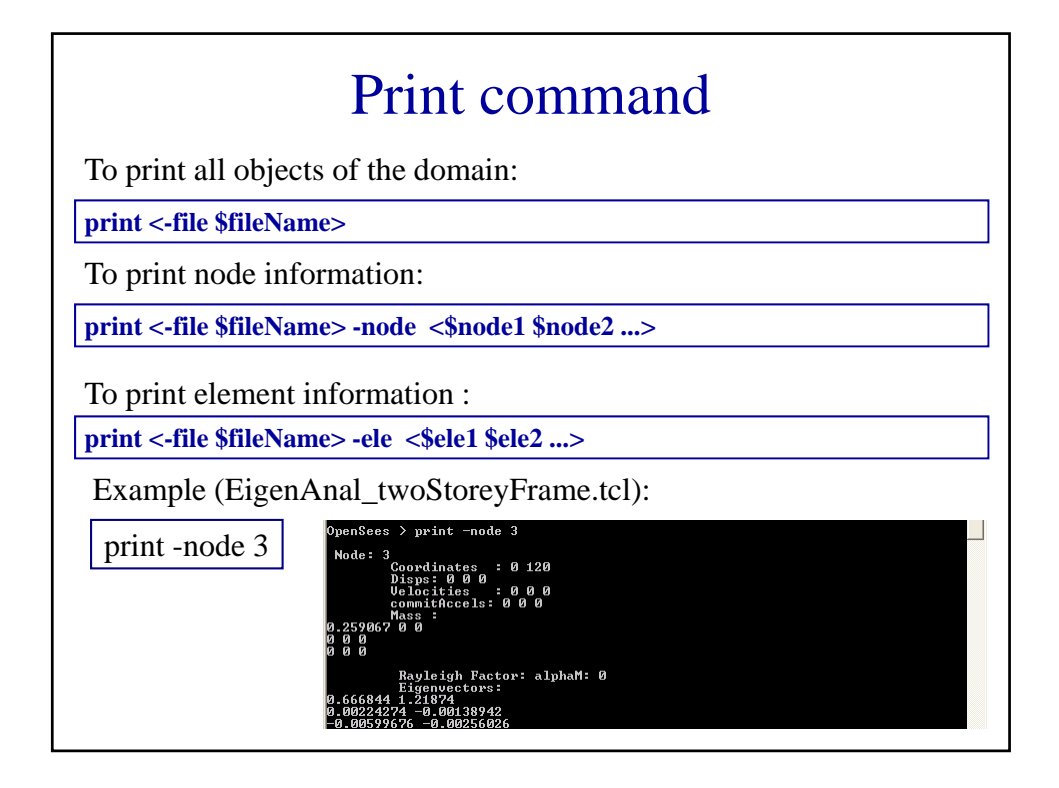

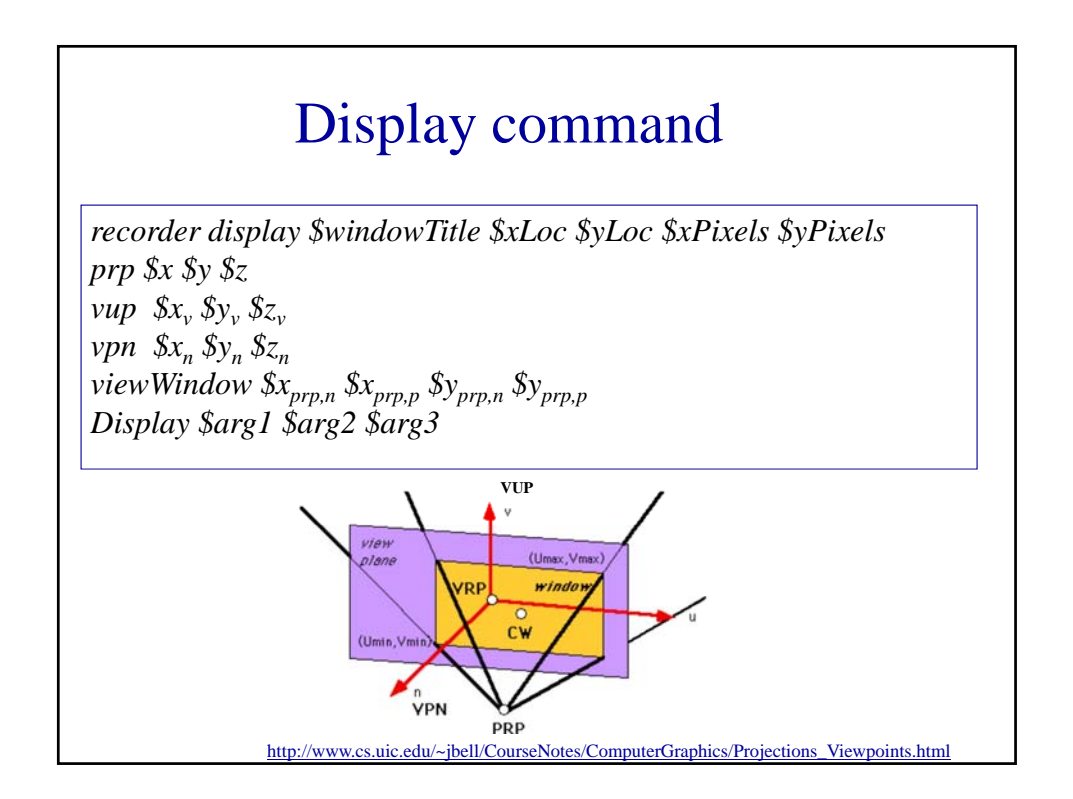

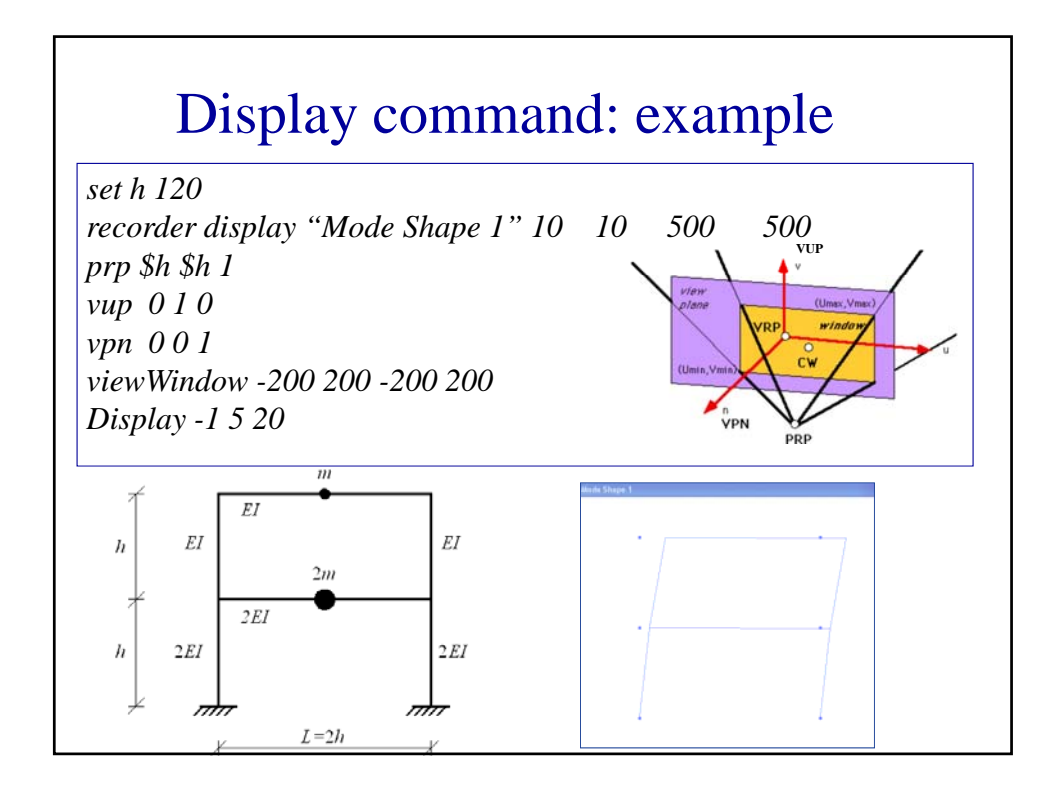